## **راهنمای استفاده از پایگاههای مرکس منطقه ای شیراز**

کتابخانه مرکز منطقه ای شیراز چندین پایگاه می مومی شامل بانک نشریات فارسی، نقشه ها و اطلس ها، طرحهای تحقیقاتی، چکیده پایان نامه ها و پایگاه موضوعی فارسی سوخت و انرژی، صن ایع ایران، زلزله، محیط زیست و مسلمی تاشذ.

شما می توانید مطالب مورد نظر خود را در هریک از پایگاههای تخصصی و یا در موتور جستجو جامع جستجو کنید .

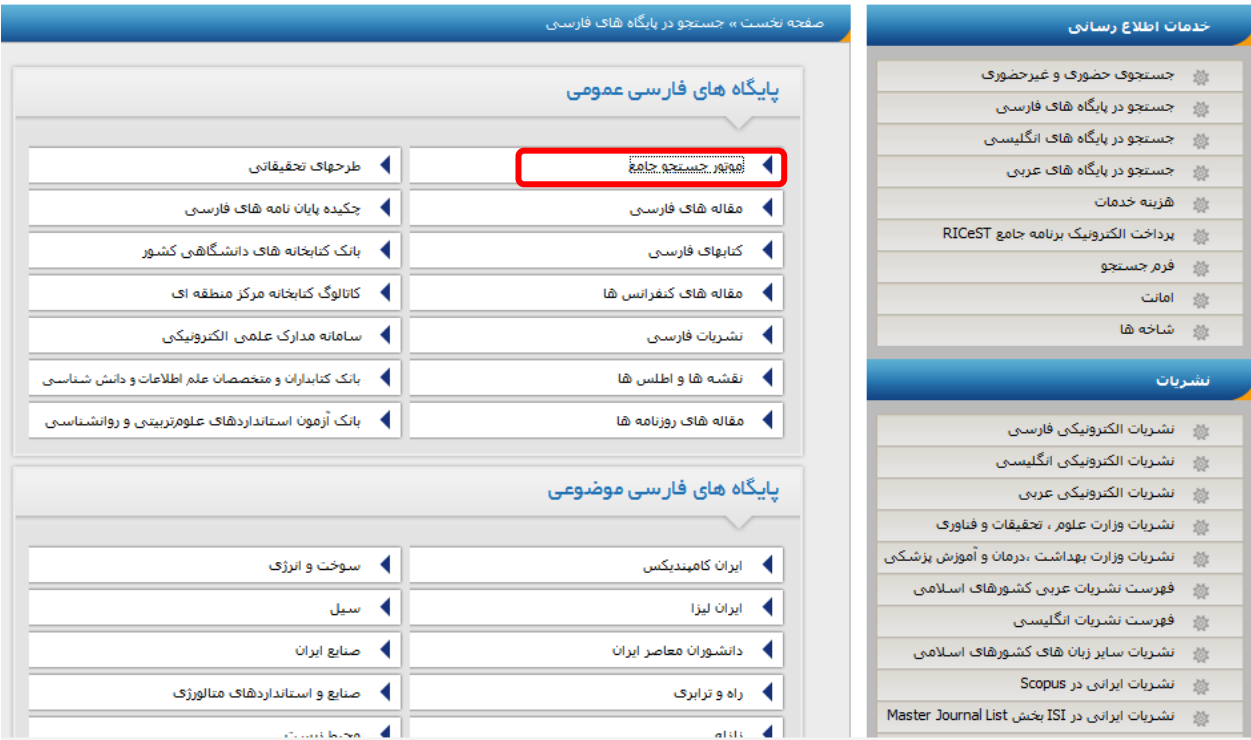

صفحه جستجو در موتور جستجوی جامع یک صفحه جستجوی پیشرفته می باشد د: سه با کس جستجو جهت ترکیب کلیدواژه ها و محدود کننده هایی نظیر متعیین نوع مدرک ، مشخص کردن زبان منابع و همچنین انتخاب پایگاههای موضوعی

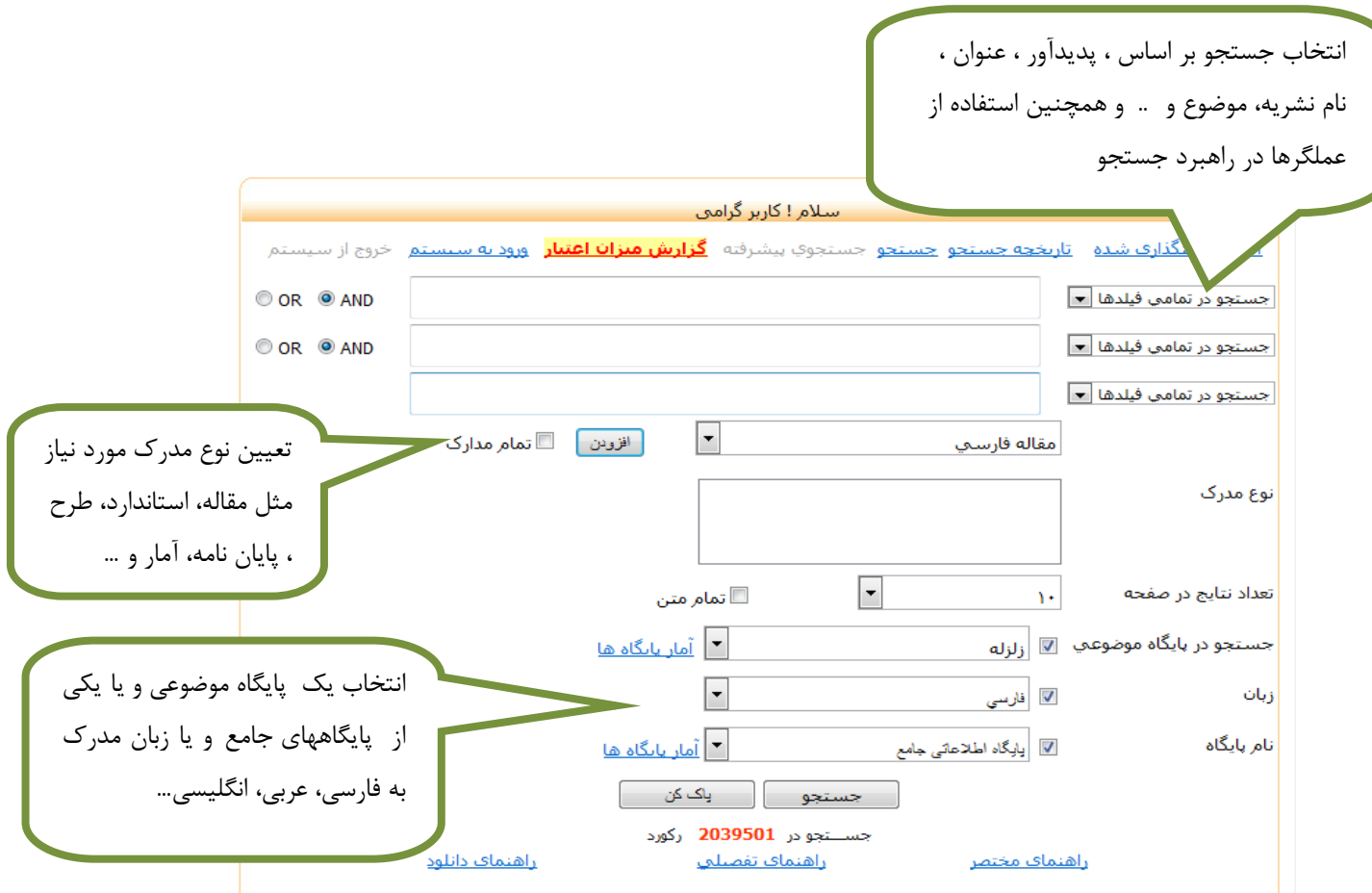

در صورتی که می خواهید مطالب مورد نیاز خود را می به صورت کلی و عمومی جستجو کنید د، نیازی به استفاده از محدودکننده ها نیست. فرض کنید به دنبال مقالاتی پیرامون "**ادبیات نمایشی فارسی"** هستید.

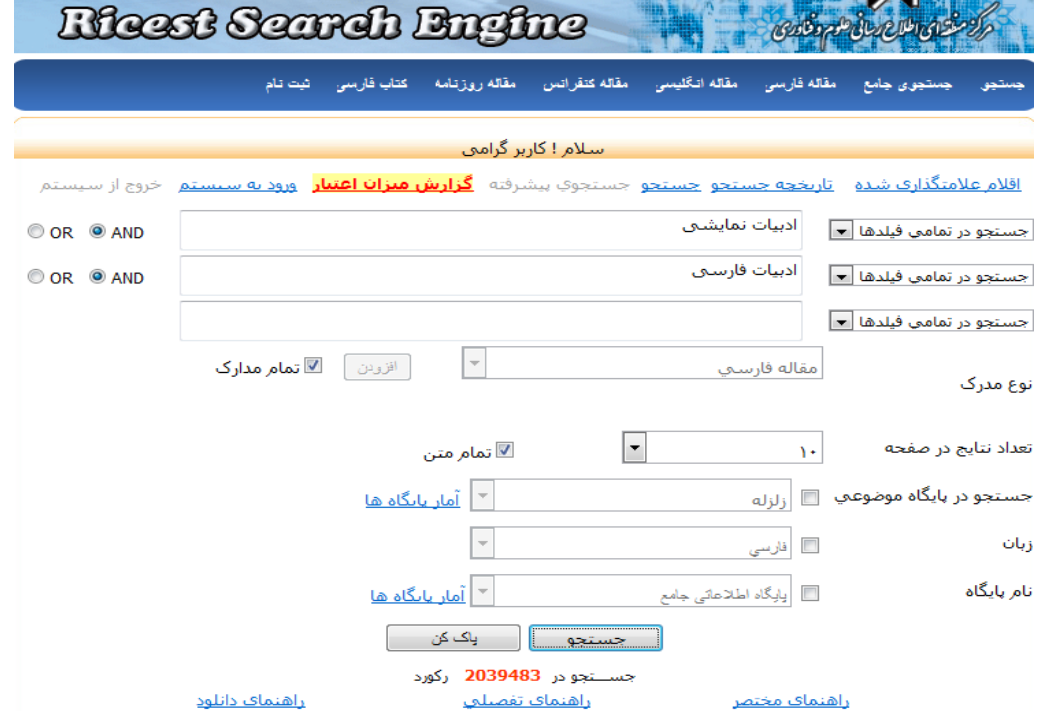

در لیست نتایج به دست آمده، شما می توانید متن کامل مدارکی را بگیرید که گزینه <sup>"</sup>" متن **کامل "** در آنها باز باشد.

با کلیک کردن بر روی آن فایل PDf مقاله برای شما باز می شود

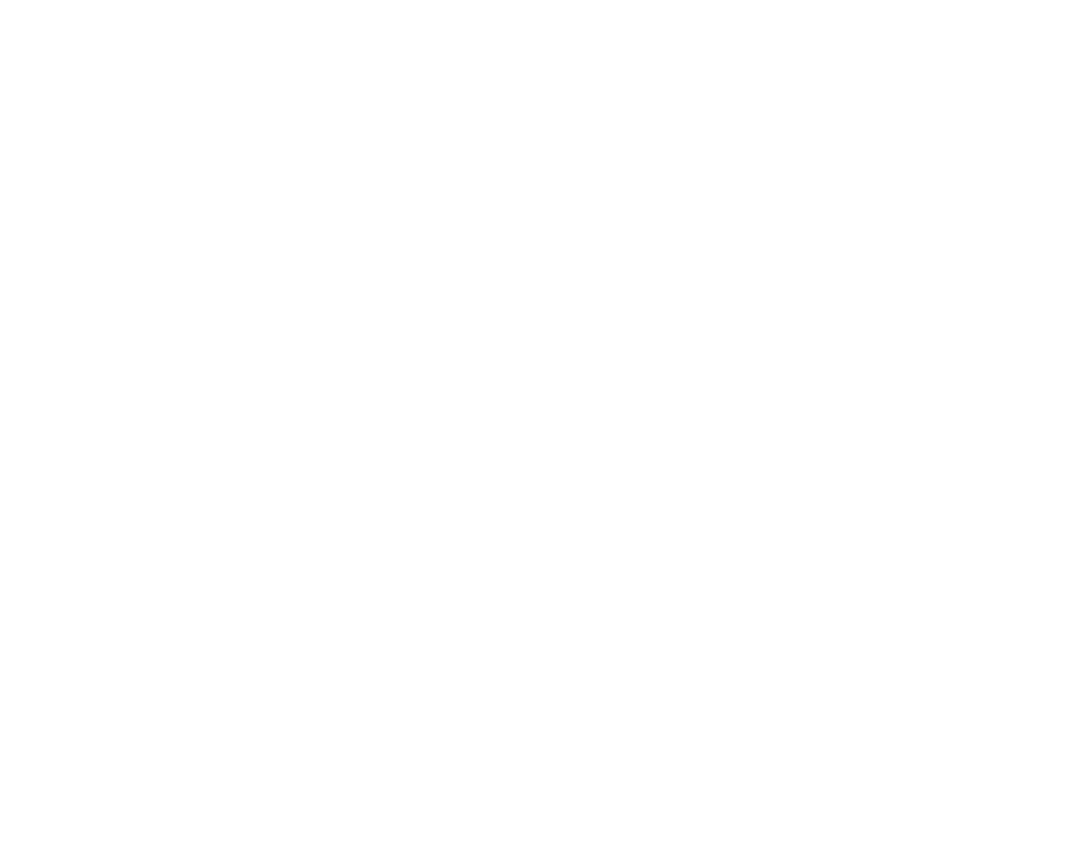